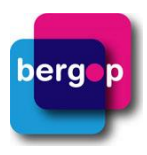

## **Definities Respons-dashboard BergOp**

Respons (percentage) op 1 meetmoment = Het aantal modules/gestarte behandelingen waarvoor minimaal één vragenlijst is ingevuld op het geselecteerde meetmoment, gedeeld door het totaal aantal modules/gestarte behandelingen maal 100 dat voldoet aan de selectiecriteria.

*Voorbeeld*: In de grafiek is bij meetmoment Aanvang een respons van 60% te zien op de OBVL (ouder), en 65% op de CBCL 6-18 (ouder). Het aantal gestarte behandelingen is 98. De module Ambulante Gezinshulp is geselecteerd, evenals de periode 2020 bij 'Startdatum'. De 'Einddatum' is onbepaald. Dit betekent dat er 98 modules Ambulante Gezinshulp gestart zijn in 2020 en dat voor 59 van deze modules (59 : 98 x 100 = 60%) minimaal één geldige OBVL (ouder) is ingevuld bij meetmoment Aanvang, en voor 64 modules (64 : 98 x 100 = 65%) minimaal één geldige CBCL 6-18 (ouder).

Respons (percentage) op 2 meetmomenten = Het aantal modules/gestarte behandelingen waarvoor minimaal één vragenlijst is ingevuld op meetmoment 1 én minimaal één vragenlijst is ingevuld op meetmoment 2 door hetzelfde informanttype, gedeeld door het totaal aantal modules/gestarte behandelingen maal 100 dat voldoet aan de selectiecriteria. Dit noemen we ook wel de gecombineerde respons.

*Voorbeeld*: De respons op twee meetmomenten voor de module Ambulante Gezinshulp is in het jaar 2020 59%. Bij 38 van de 64 behandelingen was bij aanvang én einde van de zorg namelijk een CBCL 6-18 van hetzelfde informanttype beschikbaar.

Aantal gestarte behandelingen = Het aantal keer dat de gekozen module voorkomt in de zorgtrajecten van cliënten en waarbij is voldaan aan de overige selectiecriteria.

*Voorbeeld*: Bij 'Startdatum' vul je 'van 1-1-2020 tot 31-12-2020 in'. Het aantal gestarte behandelingen verandert in 213; dat betekent dat er 213 modules gestart zijn in het jaar 2020. Wordt daarna de module Ambulante Gezinshulp geselecteerd, dan verandert de dit aantal in 98; De module Ambulante Gezinshulp is 98 keer gestart in 2020.

Verzonden bij/Ingevuld bij = in de tabel zie je in de kolom 'Verzonden bij' hoeveel vragenlijsten er **verzonden** zijn op basis van de gemaakte selecties. In de kolom 'Ingevuld bij' zie je hoeveel vragenlijsten er **ingevuld** zijn op basis van de gemaakte selecties. Per cliënt wordt er maximaal één vragenlijst per meetmoment en informanttype geteld. Als bijvoorbeeld zowel vader als moeder een CBCL 6-18 hebben ingevuld bij aanvang van Ambulante Gezinshulp, dan tellen deze lijsten één keer mee bij het berekenen van de respons.

## **Basis-filters**

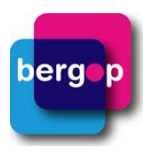

Vragenlijst = Met deze filter selecteer je de vragenlijst(en) en het informanttype waarvoor je de respons wilt bekijken. Als een vragenlijst gebruikt wordt voor verschillende informanttypes, dan komt hij vaker terug in deze filter.

Informanttype = Omdat de context waarin de cliënt gezien wordt medebepalend is voor de uitkomsten van gedragsvragenlijsten, zoals de CBCL, wordt de respons apart weergegeven per informanttype. We onderscheiden vier verschillende informanttypes, namelijk: cliënt, ouder, professional en naaste.

*Voorbeeld:* Je wil de respons van de CBCL 6-18 bekijken. In de filter kun je dan kiezen voor de CBCL 6-18 (ouder) en de CBCL 6-18 (professional), de vragenlijst kan namelijk door deze beide informanttypes ingevuld worden.

Module = Met deze filter selecteer je specifieke modules in het dashboard (concreet: zorgtrajecten van cliënten waarbij deze module voorkomt).\*

Team = Met deze filter selecteer je de modules die voorkomen binnen een bepaald team.

Toon respons op basis van = Met deze filter kun je kiezen of je de respons wil zien op één meetmoment, op twee meetmomenten of op basis van de invuldatum. Als je kiest voor twee meetmomenten dan zie je voor hoeveel % van de cliënten de betreffende vragenlijst(en) op de beide geselecteerde meetmomenten ingevuld zijn (gecombineerde respons).

Meetmoment 1 en Meetmoment 2 = Het meetmoment in BergOp waaraan de vragenlijsten zijn gekoppeld. Je kunt kiezen uit de meetmomenten die in jouw BergOp-omgeving beschikbaar zijn.

*Voorbeeld:* In de grafiek is een respons bij Aanvang van 60% te zien op de OBVL (ouder). Dit betekent dat voor 60% van de gestarte modules een OBVL (ouder) is ingevuld, die is gekoppeld aan het meetmoment Aanvang.

**Let op!** Als vragenlijsten niet aan het juiste meetmoment in BergOp zijn gekoppeld, dan kun je de respons-percentages niet goed interpreteren. Vooral bij het meetmoment dat hoort bij het einde van de zorg kan dat gemakkelijk gebeuren. Als de cliënt bijvoorbeeld eerder uit zorg gaat dan verwacht, dan is de laatste tussenmeting de eindmeting. Vragenlijsten kunnen achteraf in BergOp eenvoudig aan een ander meetmoment gekoppeld worden. Je kunt in dit geval ook gebruik maken van de filter **'Datum ingevuld'**.

Datum ingevuld: Bij deze filter wordt binnen de gemaakte selecties gezocht naar vragenlijsten die **zes weken rondom de start- en/of einddatum** van de geselecteerde module ingevuld zijn. Los van het meetmoment dat in BergOp aan de vragenlijst gekoppeld is. Je kunt kiezen uit de respons bij 'Start module', 'Einde module' of 'Start & Einde module'.

- Kies je voor '**Start module'**, dan worden vragenlijsten getoond die **zes weken rondom de startdatum**  van de module ingevuld zijn.
- Kies je voor '**Einde module'**, dan worden vragenlijsten getoond die **zes weken rondom de einddatum** van de module ingevuld zijn.

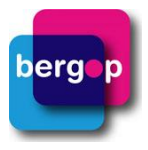

• Kies je voor '**Start & Einde module**' (gecombineerde respons), dan wordt zowel een startmeting gezocht **zes weken rondom startdatum** van de module als een eindmeting **zes weken rondom de einddatum** van de module.

*Voorbeeld:* Bij de module Residentiële zorg wordt jaarlijks gemeten met de CBCL 6-18. Deze metingen hebben in BergOp het meetmoment 'Tussentijds'. Soms gaan cliënten eerder uit zorg dan verwacht, en kan de laatste tussenmeting gezien worden als eindmeting. Door te kiezen voor 'Toon respons op basis van Datum ingevuld' en dan 'Einde module', worden vragenlijsten met het meetmoment 'Tussentijds' toch meegenomen in de respons bij einde module als ze een invuldatum zes weken vóór of na de einddatum van de module hebben.

Periode module: Met deze filter selecteer je de modules die binnen een bepaalde periode zijn gestart en/of beëindigd in BergOp. Ook kun je selecteren dat je alleen **afgesloten modules** wilt zien: d.w.z. dat de modules een einddatum moeten hebben binnen BergOp.

*Voorbeeld*: Je bent benieuwd naar de gecombineerde respons voor modules die in 2019 gestart zijn en een einddatum hebben in BergOp. Bij 'Startdatum' vul je 'van 1-1-2019 tot 31-12-2019' in. 'Einddatum' laat je onbepaald. Wel vink je 'Toon afgesloten modules' aan, om alleen de modules te zien met een einddatum in BergOp. Ben je benieuwd naar de respons op de exit-vragenlijst bij modules die vorig jaar beëindigd zijn, dan laat je 'Startdatum' onbepaald en selecteer je 'vorig jaar' in de filter 'Einddatum'.

## **Extra filters**

Informanten = Het type persoon dat de vragenlijst heeft ingevuld. Voor het bespreken van de uitkomsten met de cliënt en betrokkenen en voor onderzoek is het belangrijk te weten wie de informant is. Uit onderzoek blijkt dat verschillende informanttypes structureel verschillende antwoorden geven op gestandaardiseerde vragenlijsten (zie Kroes, 2006).

Leeftijd bij aanvang = Om de responscijfers goed te interpreteren kan het van belang zijn een selectie te maken op basis van de leeftijd van de cliënten bij de aanvang van de module.

*Voorbeeld*: De module Ambulante Gezinshulp wordt geboden aan kinderen en jongeren van 6 tot 16 jaar. Vanaf 12 jaar vullen de jongeren een YSR in. Als de cliënten worden geselecteerd die bij aanvang van de hulp 12 jaar of ouder waren, is te zien dat de respons is op deze vragenlijst voor de module Ambulante Gezinshulp 71% is.

\*BergOp kent de niveaus *Locatie, Module, Team* en *Hulpverlener*. Het staat de organisaties vrij om deze niveaus anders te gebruiken.

## **Bronvermelding**

Kroes, G. (2006). *The perception of child problem behavior: the role of informant personality and context.* (Dissertatie.) Nijmegen: Radboud Universiteit.